# Belastungsdiagramme Programm 0180 Cell-Puffer

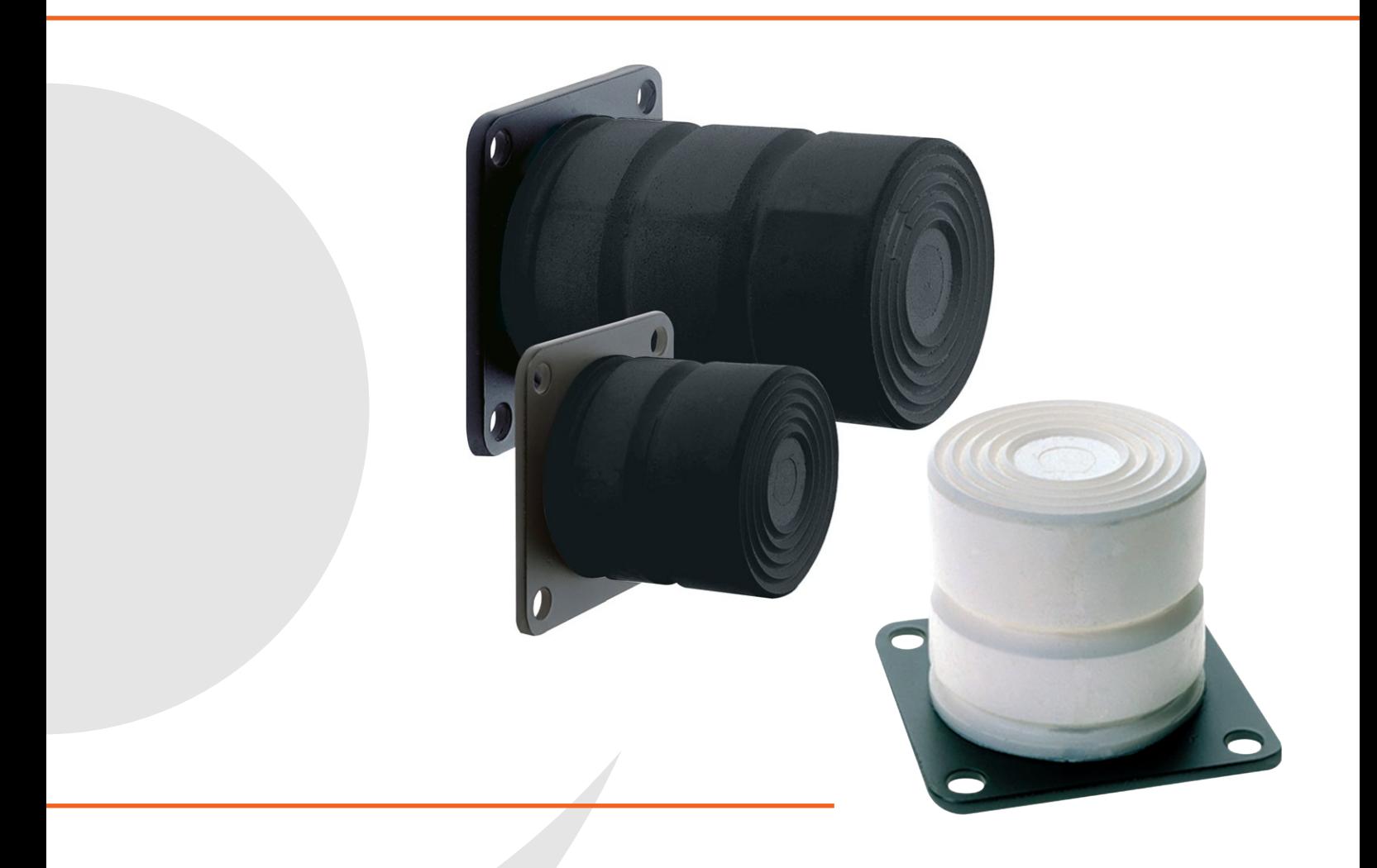

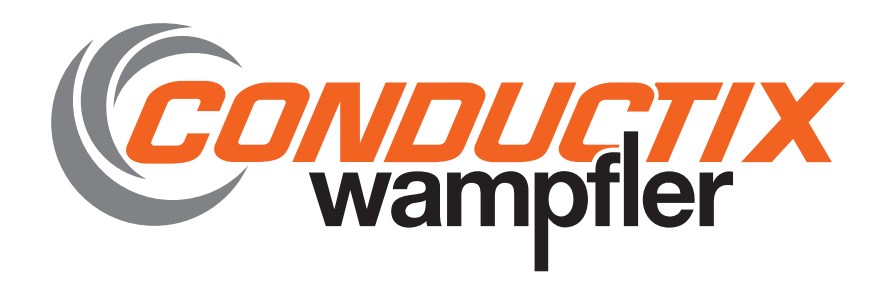

#### Berechnung und Auswahl der Anschlagpuffer aus Diepocell®

• Masse gegen Anschlag

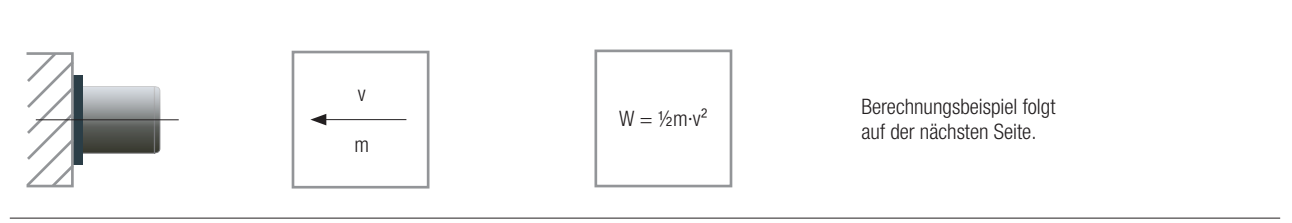

• Masse gegen Masse

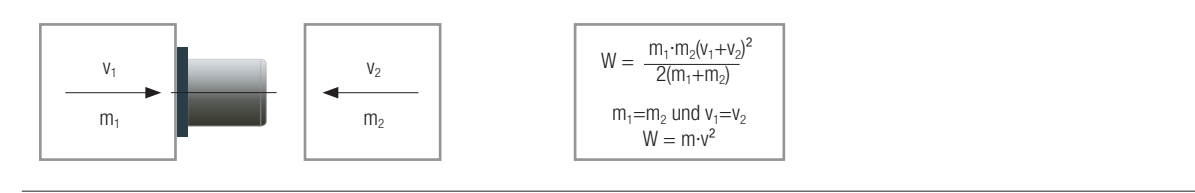

• Masse mit Antrieb gegen Anschlag

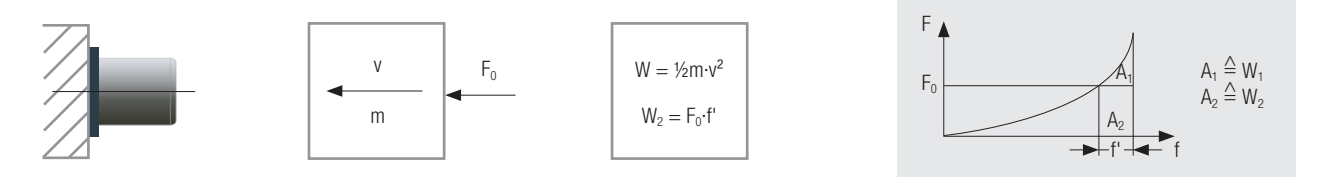

• Freier Fall (die Formel gilt nicht für die Berechnung von Aufzügen)

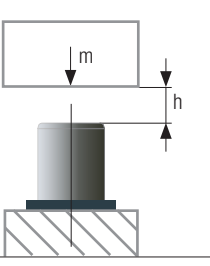

Die Formel gilt nicht für die Berechnung von Aufzügen.  $W = m \cdot a \cdot h$ 

Puffer-Kraft-Weg-Diagramm

• Kran-Puffer-Berechnung

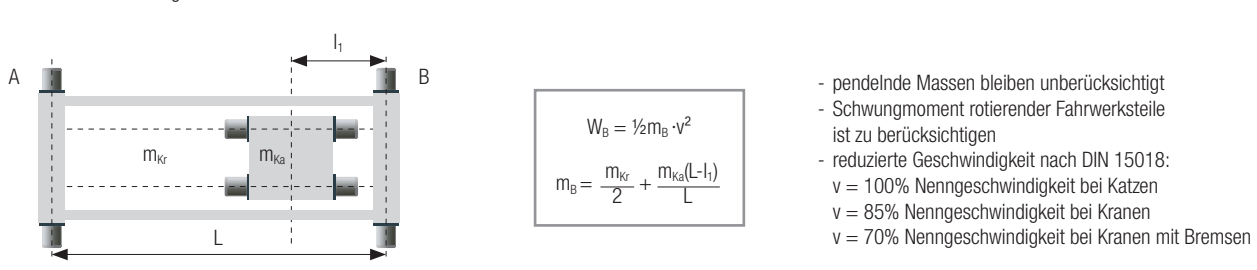

• Formeln für die Berechnung der Verzögerung

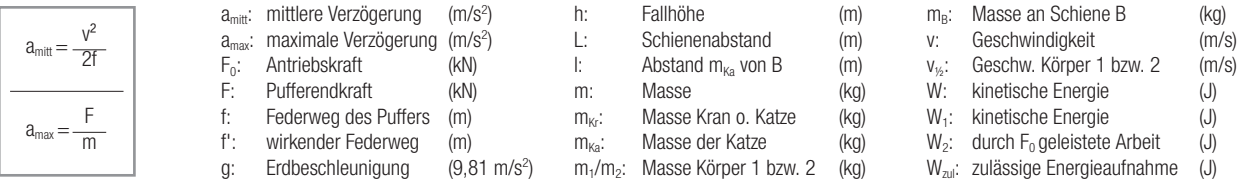

Beispielberechnung und Auswahl eines Diepocell®-Anschlagpuffers

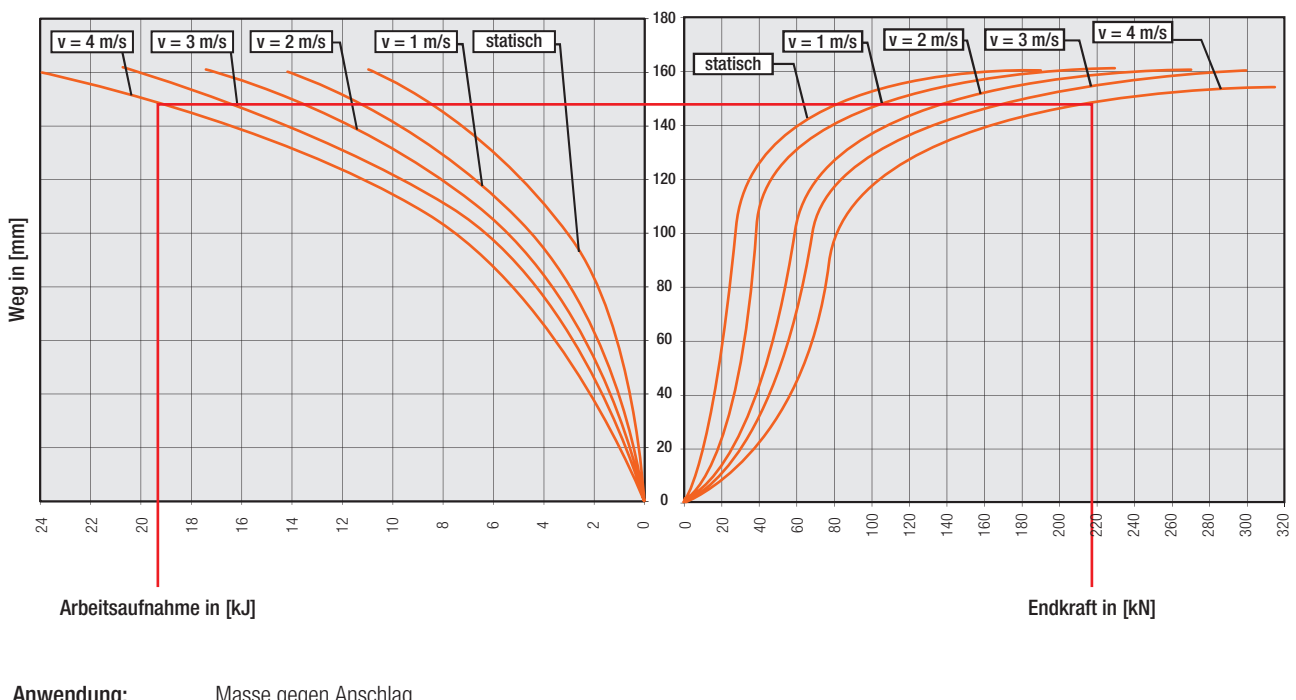

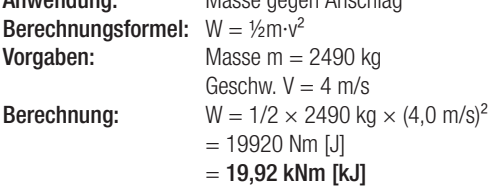

#### 80 x 40 Arbeitsaufnahme / Endkraft

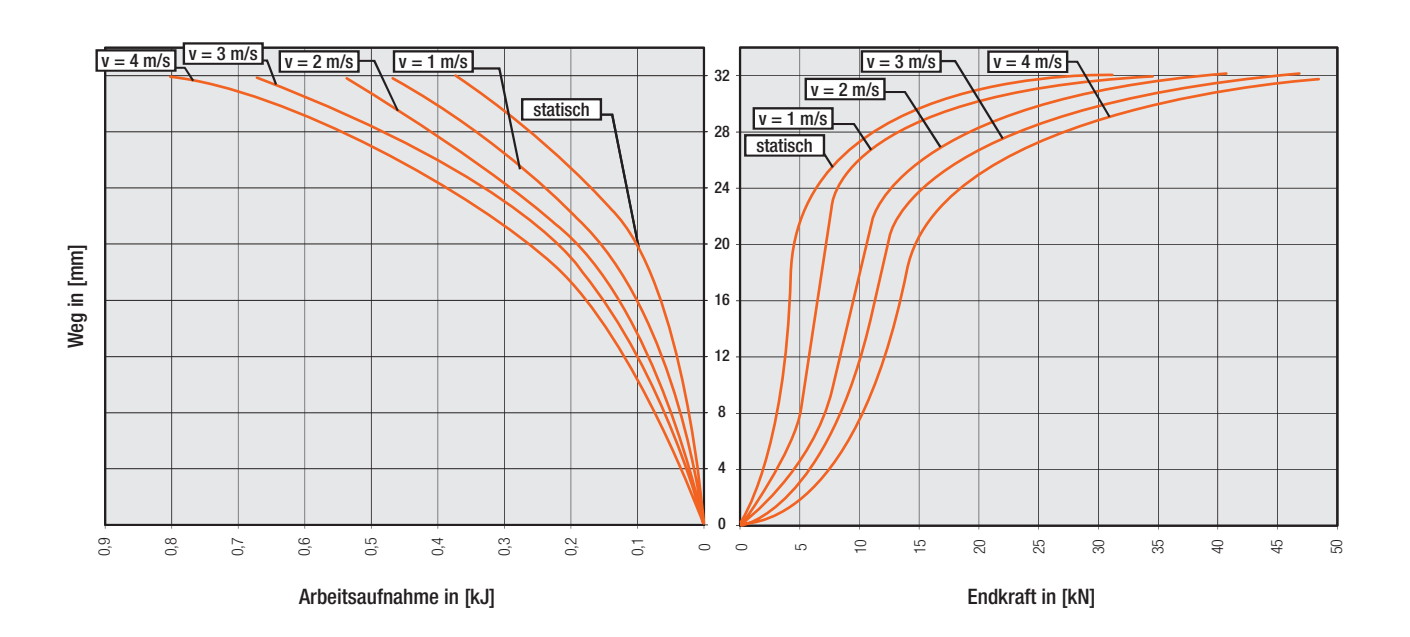

80 x 80 Arbeitsaufnahme / Endkraft

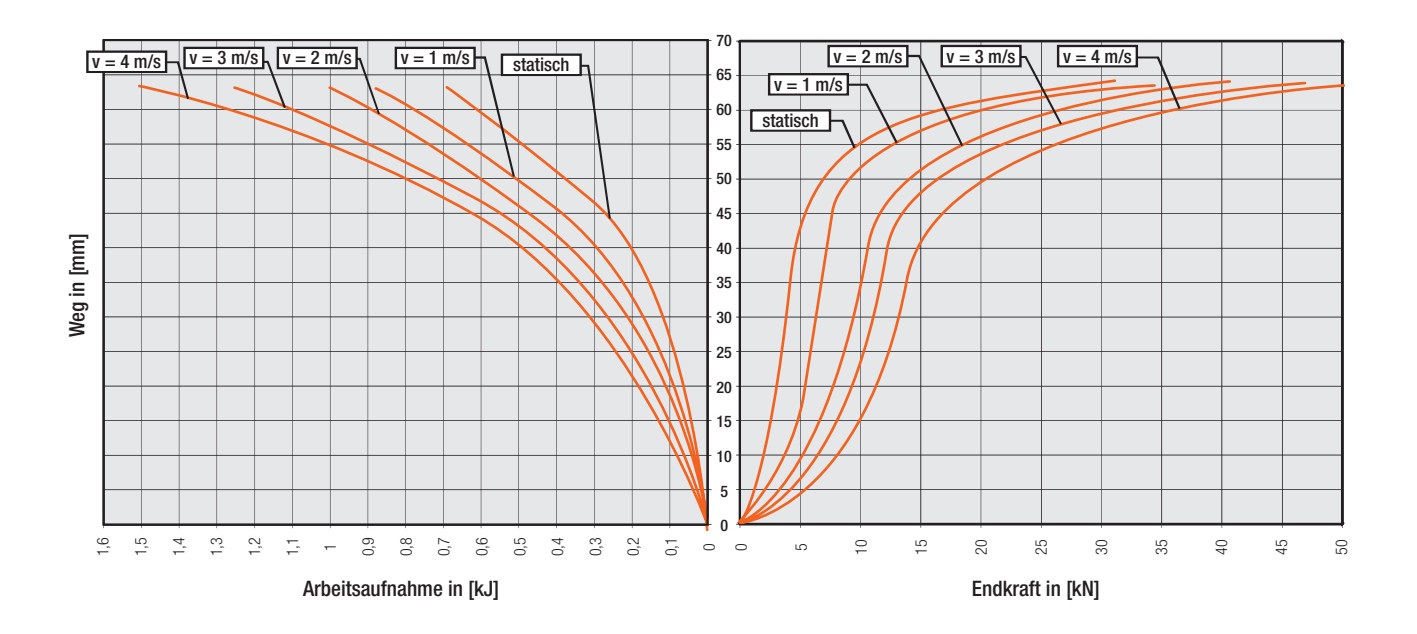

#### 80 x 120 Arbeitsaufnahme / Endkraft

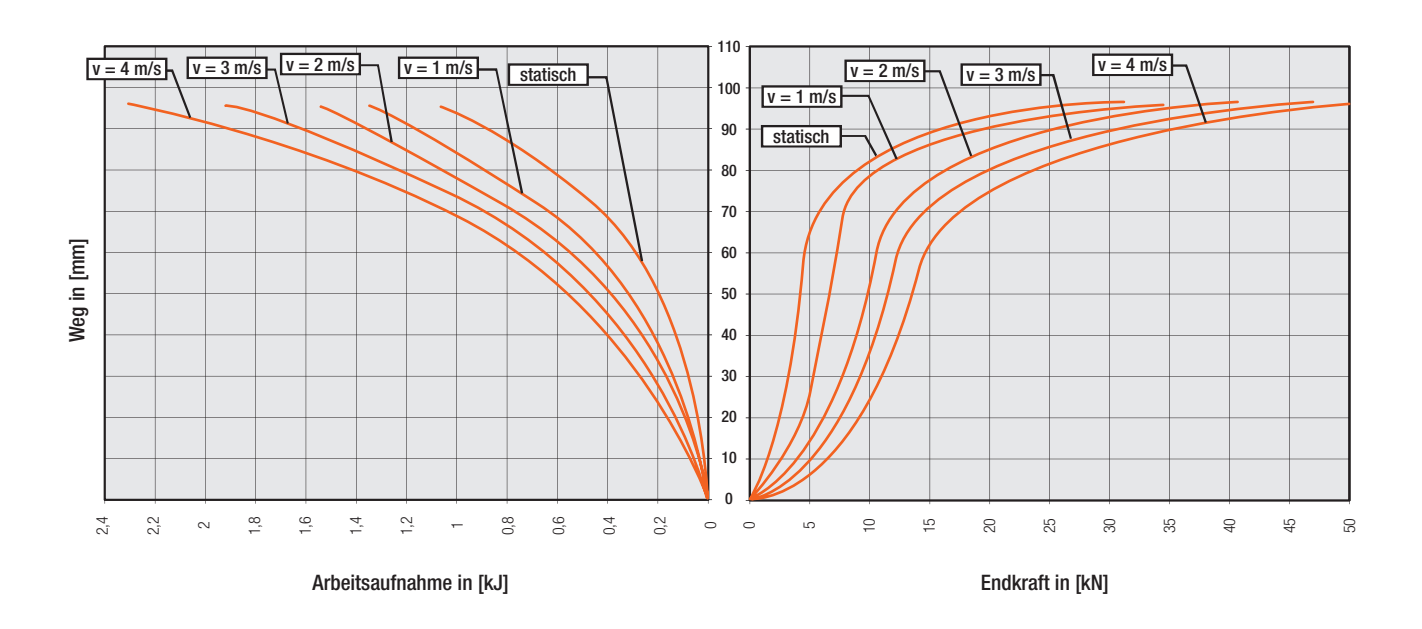

100 x 100 Arbeitsaufnahme / Endkraft

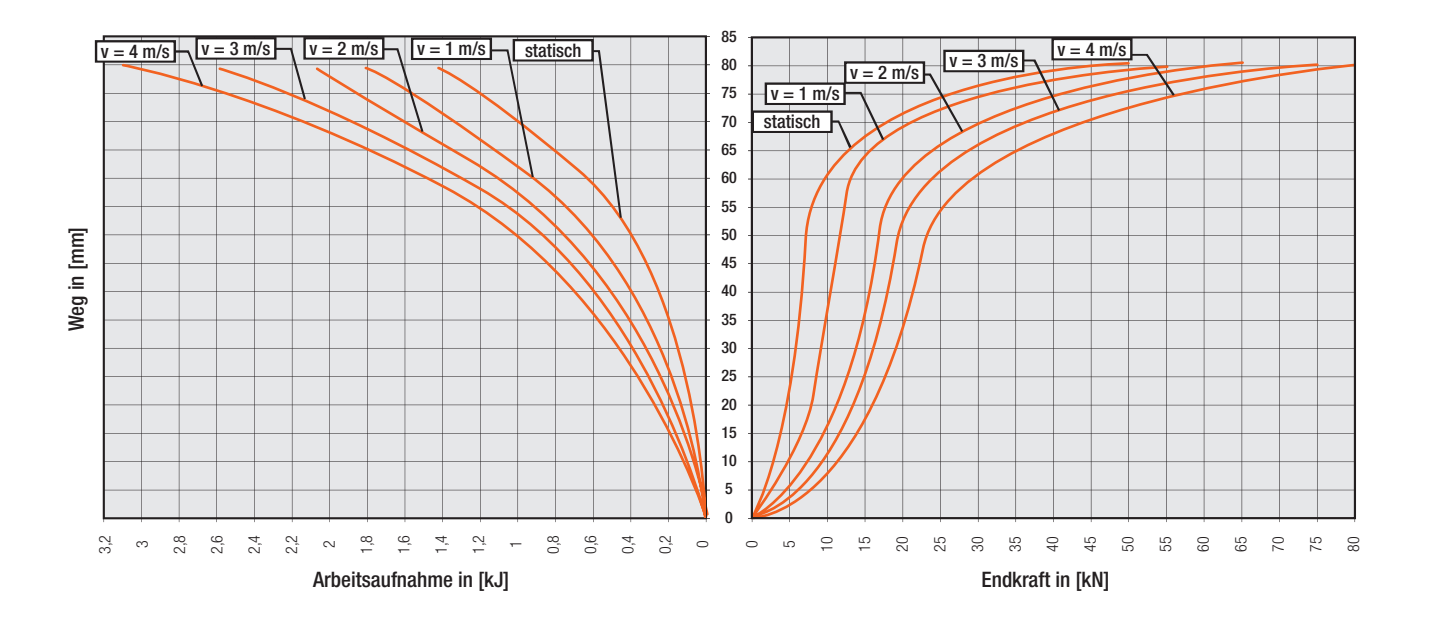

#### 100 x 150 Arbeitsaufnahme / Endkraft

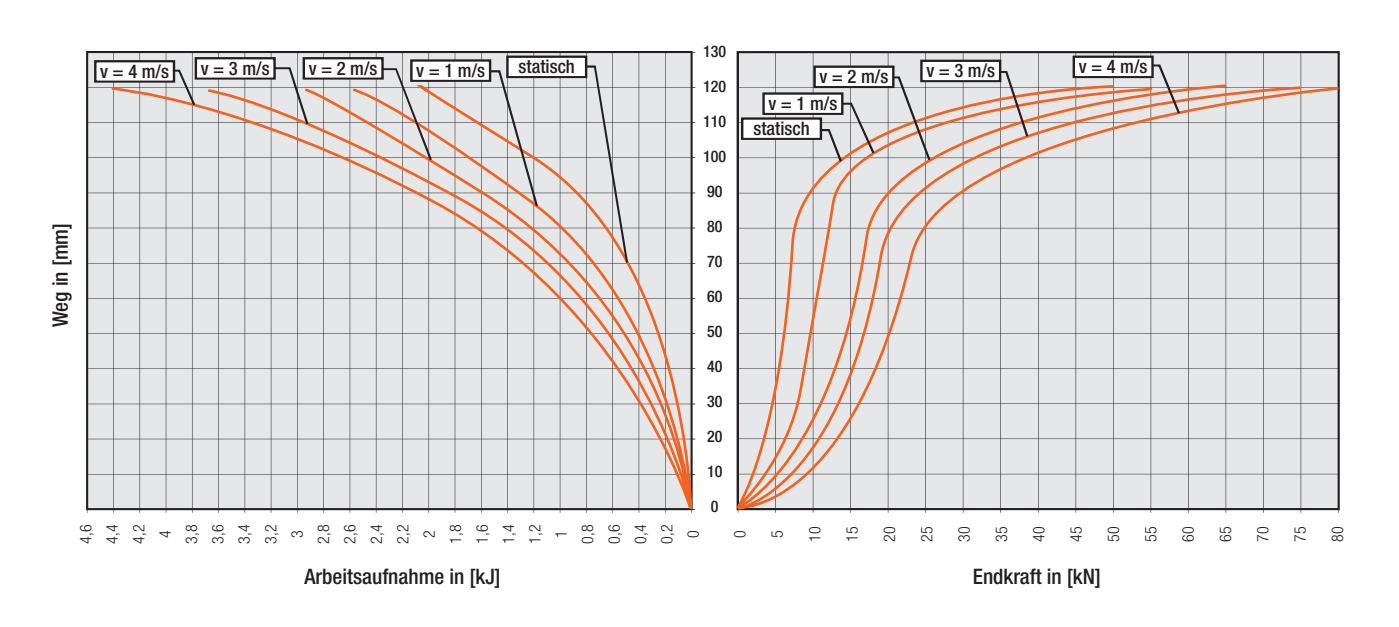

125 x 125 Arbeitsaufnahme / Endkraft

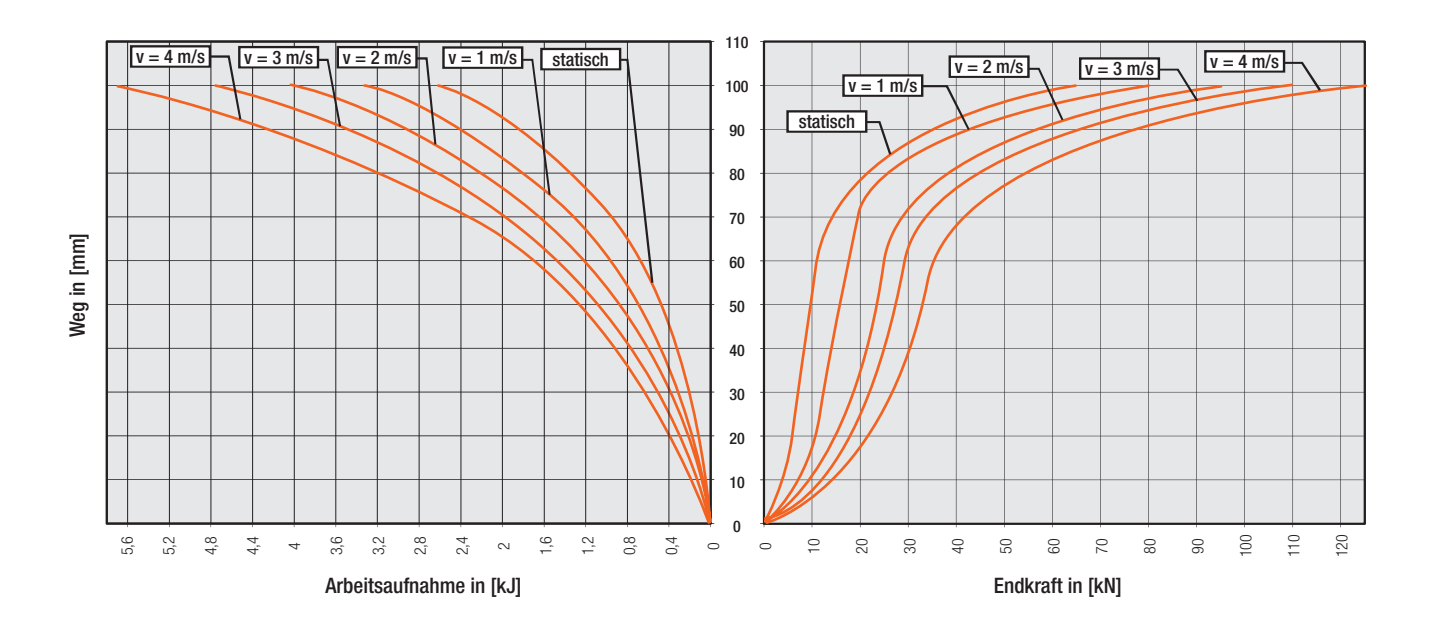

#### 125 x 190 Arbeitsaufnahme / Endkraft

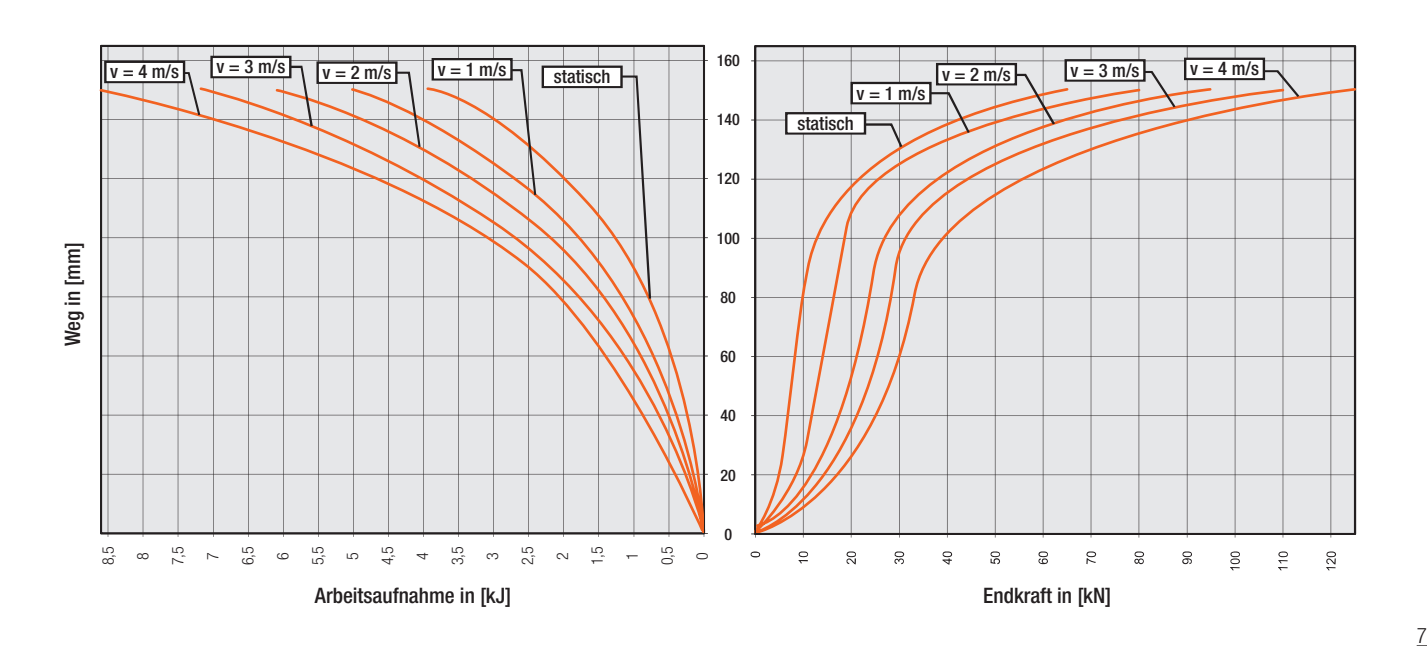

160 x 80 Arbeitsaufnahme / Endkraft

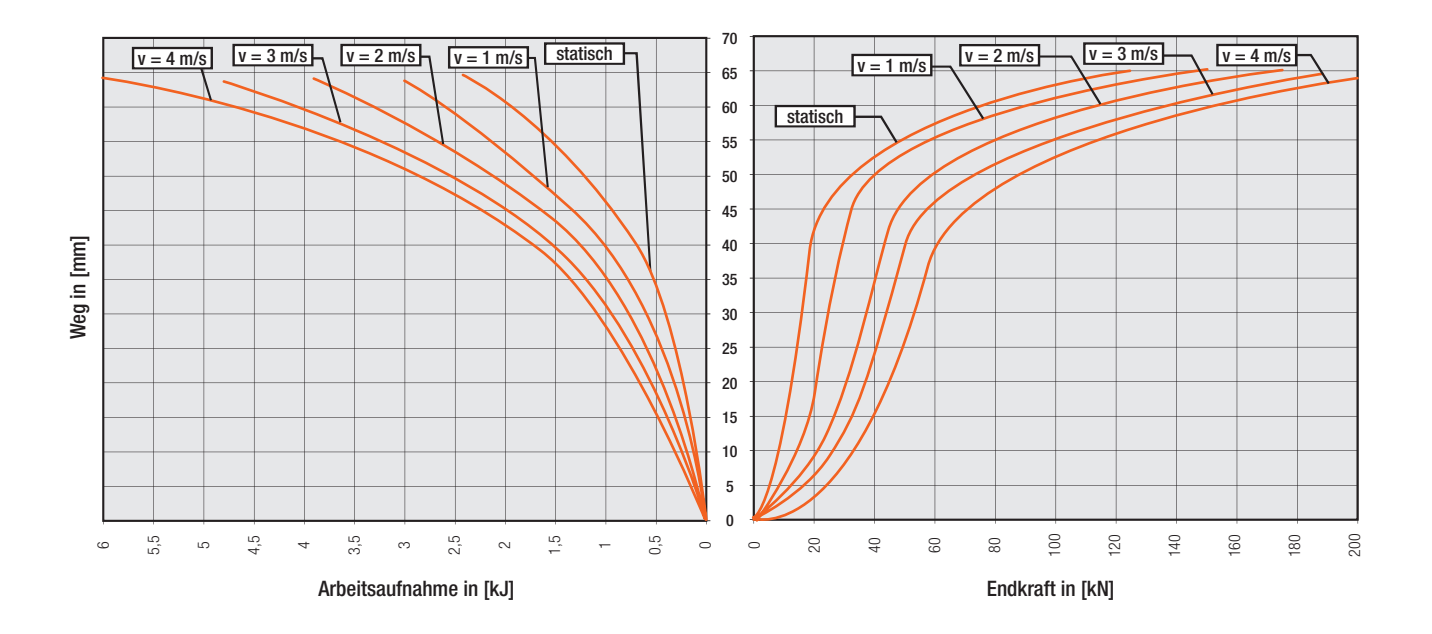

#### 160 x 160 Arbeitsaufnahme / Endkraft

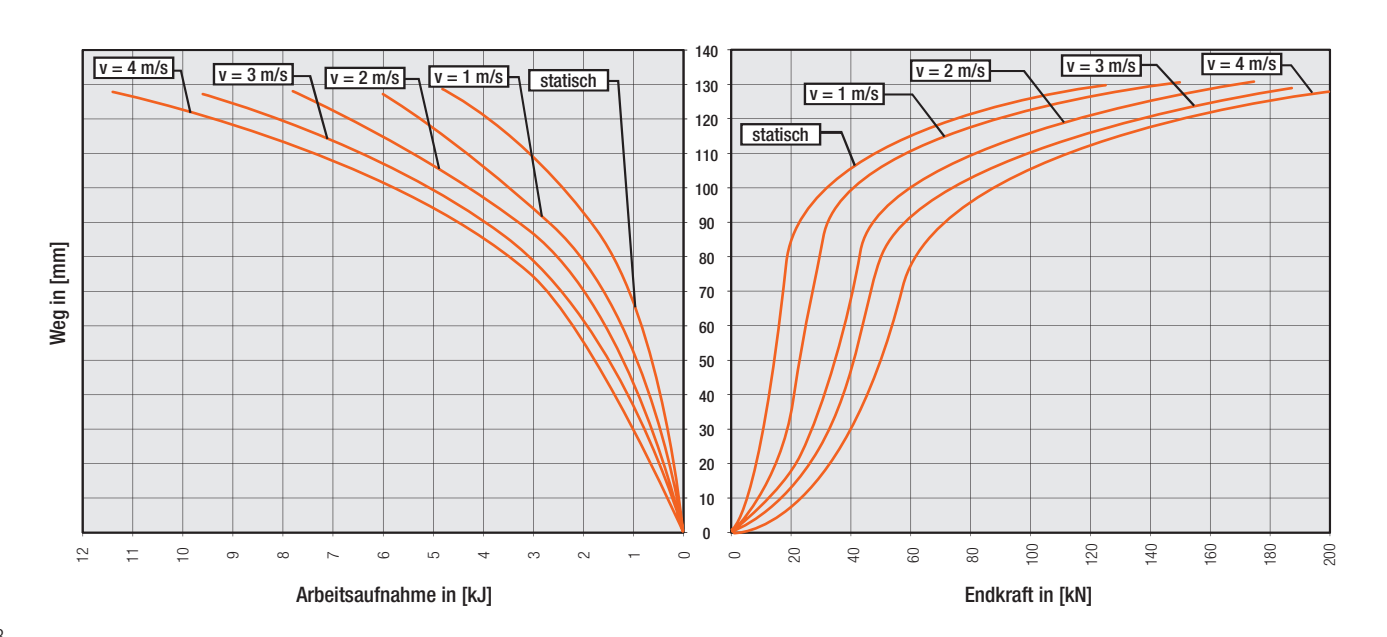

160 x 240 Arbeitsaufnahme / Endkraft

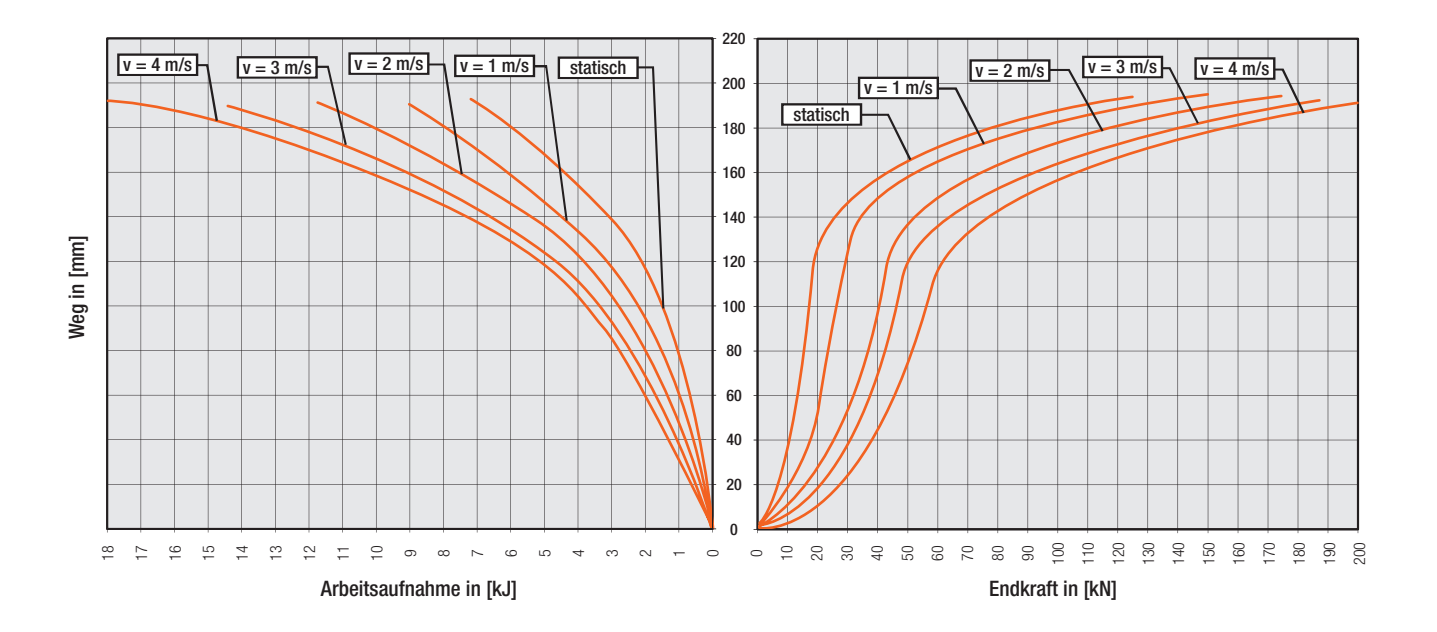

#### 200 x 200 Arbeitsaufnahme / Endkraft

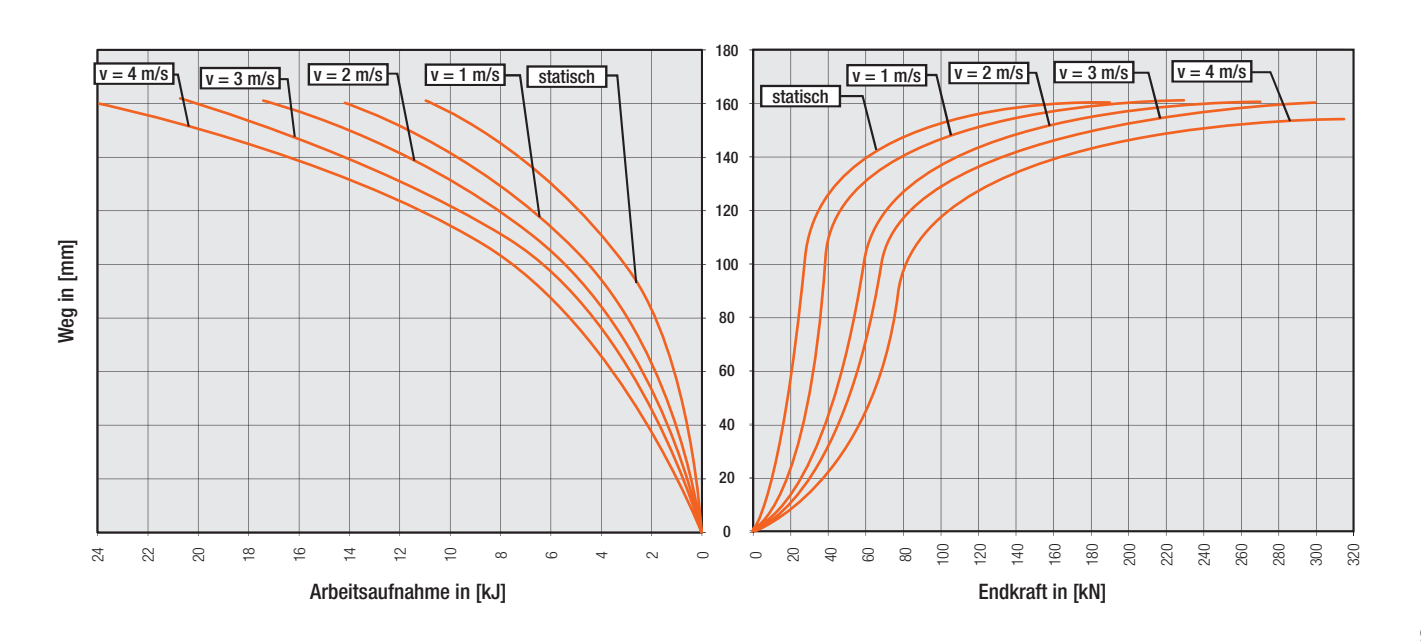

200 x 300 Arbeitsaufnahme / Endkraft

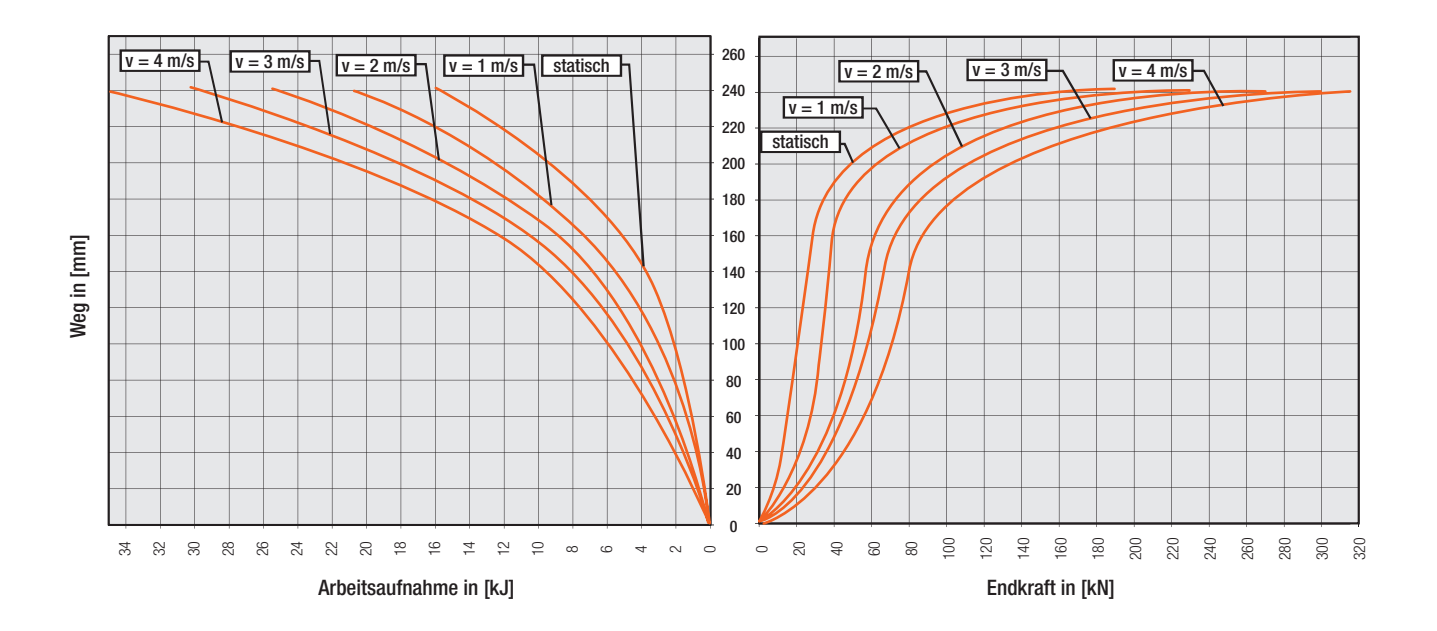

#### 250 x 250 Arbeitsaufnahme / Endkraft

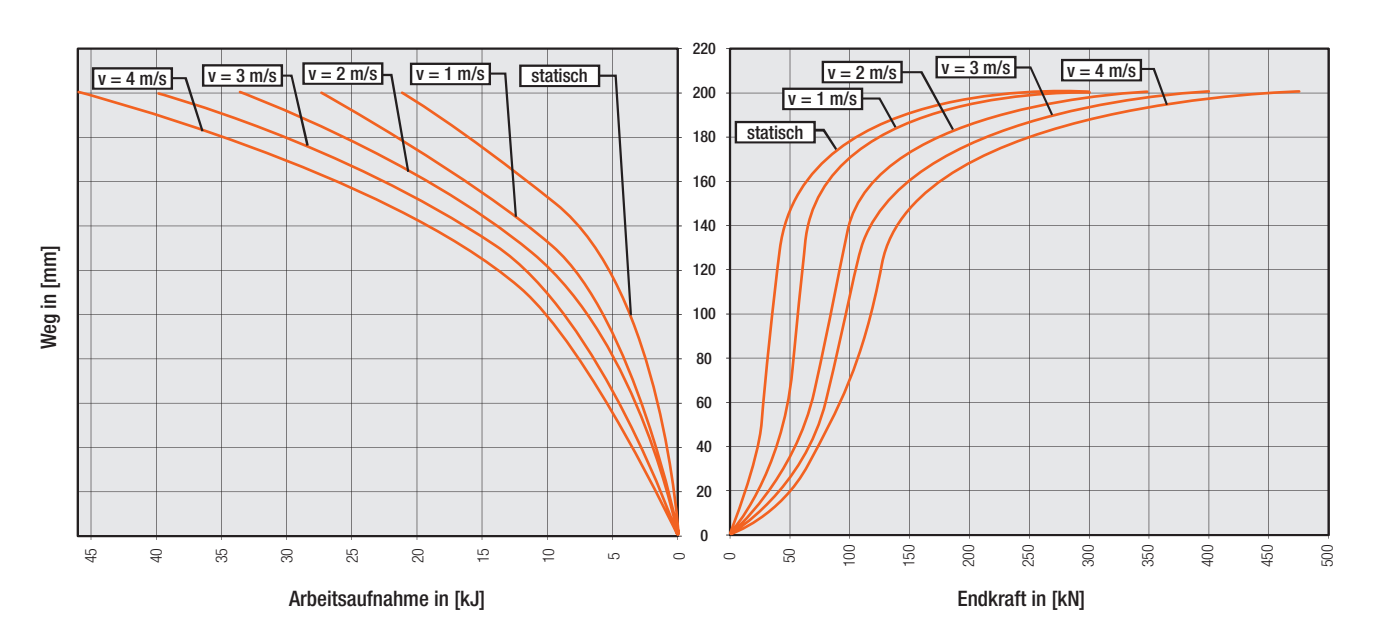

250 x 375 Arbeitsaufnahme / Endkraft

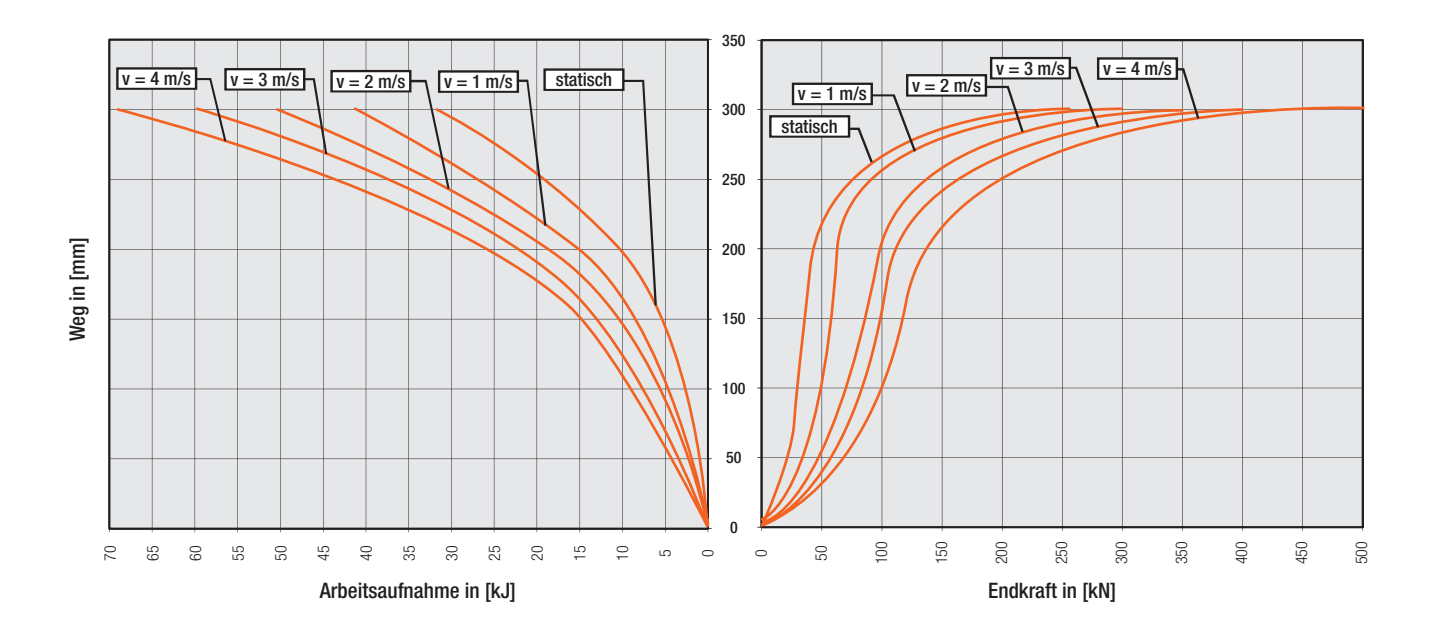

### 315 x 315 Arbeitsaufnahme / Endkraft

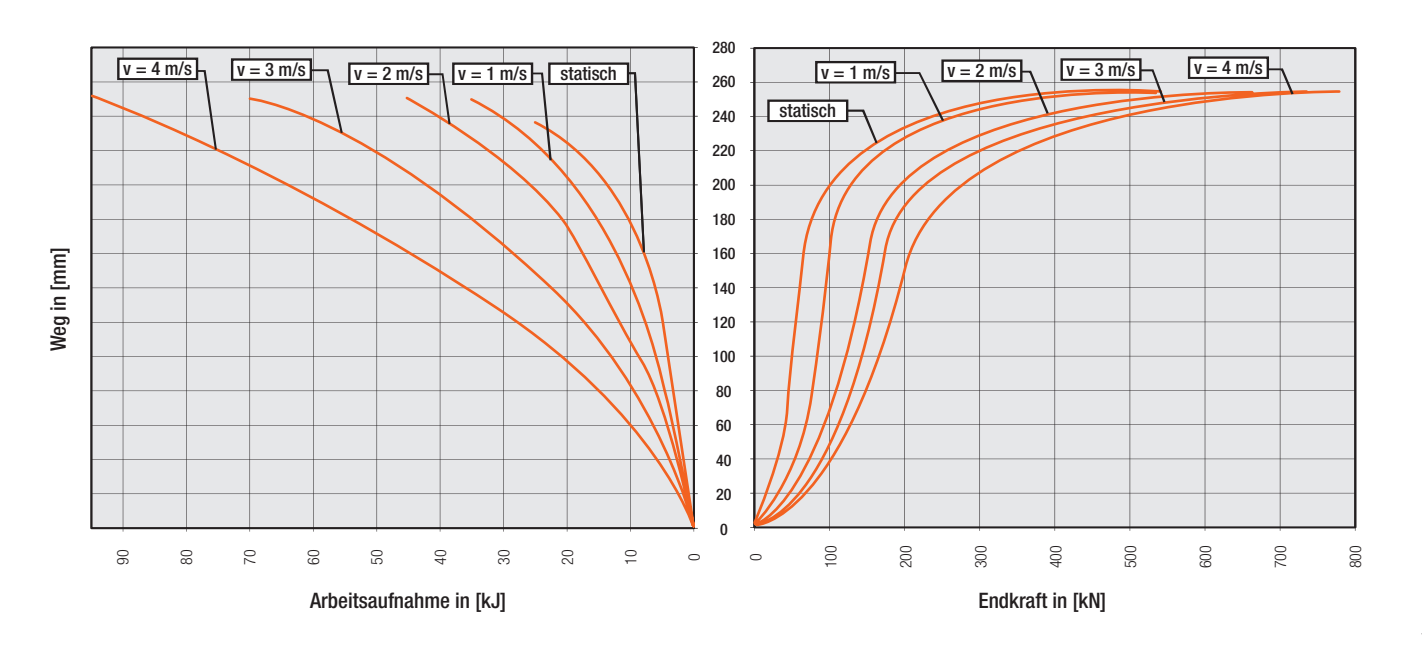

315 x 475 Arbeitsaufnahme / Endkraft

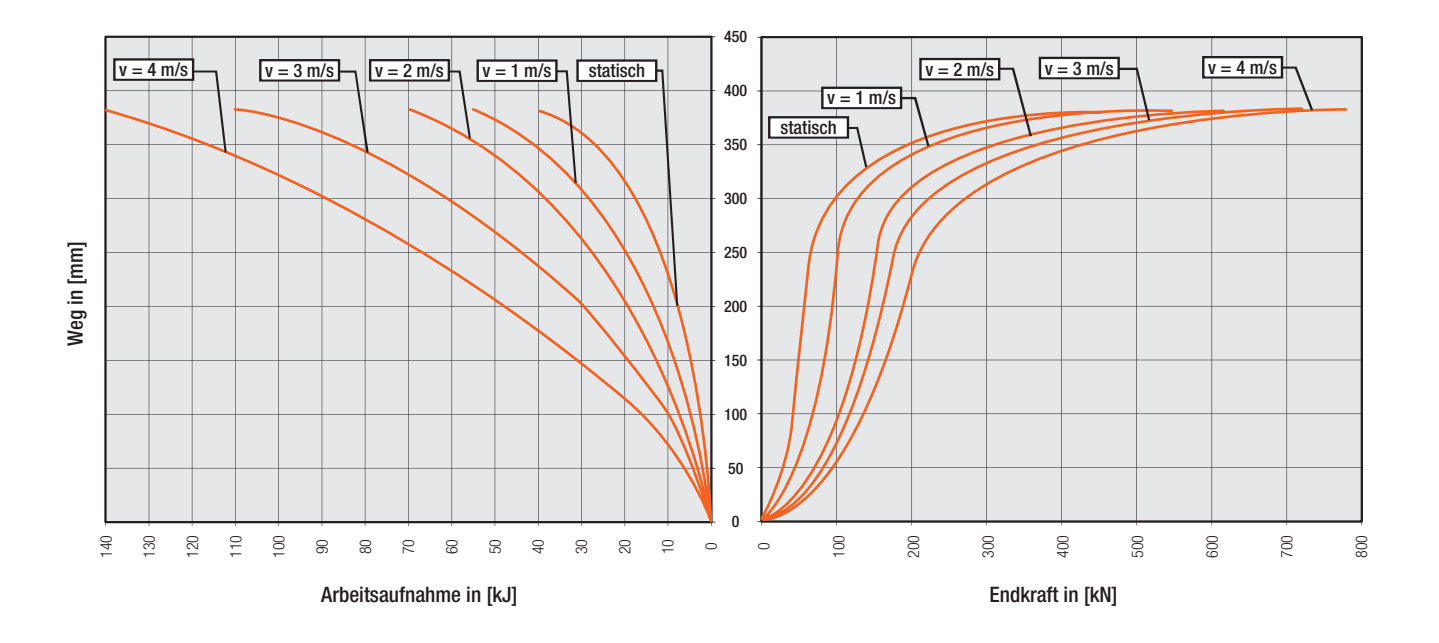

#### 400 x 400 Arbeitsaufnahme / Endkraft

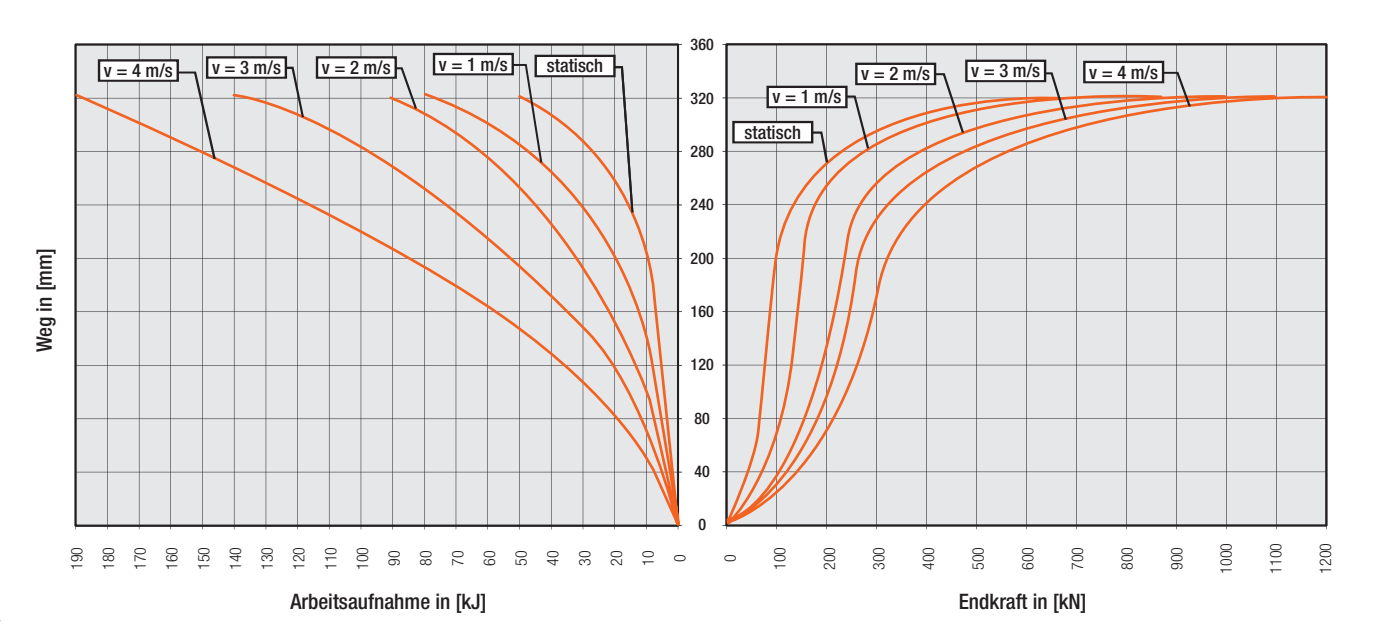

400 x 600 Arbeitsaufnahme / Endkraft

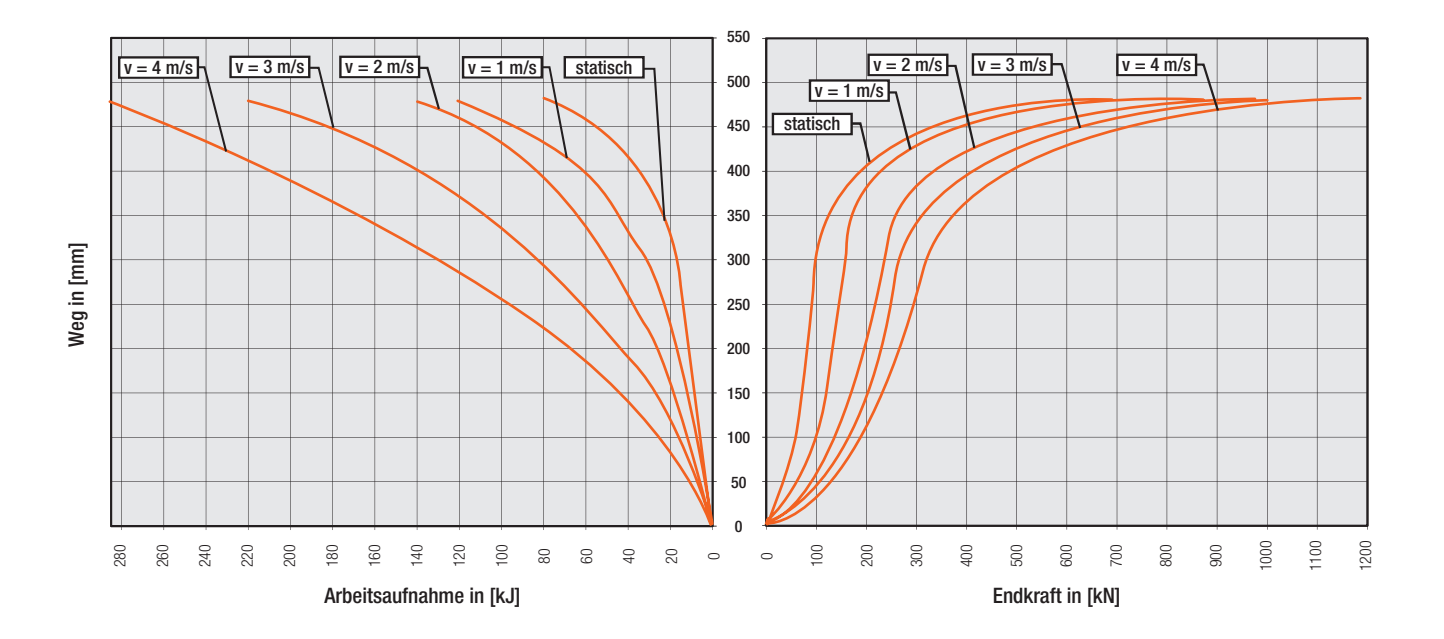

#### 500 x 500 Arbeitsaufnahme / Endkraft

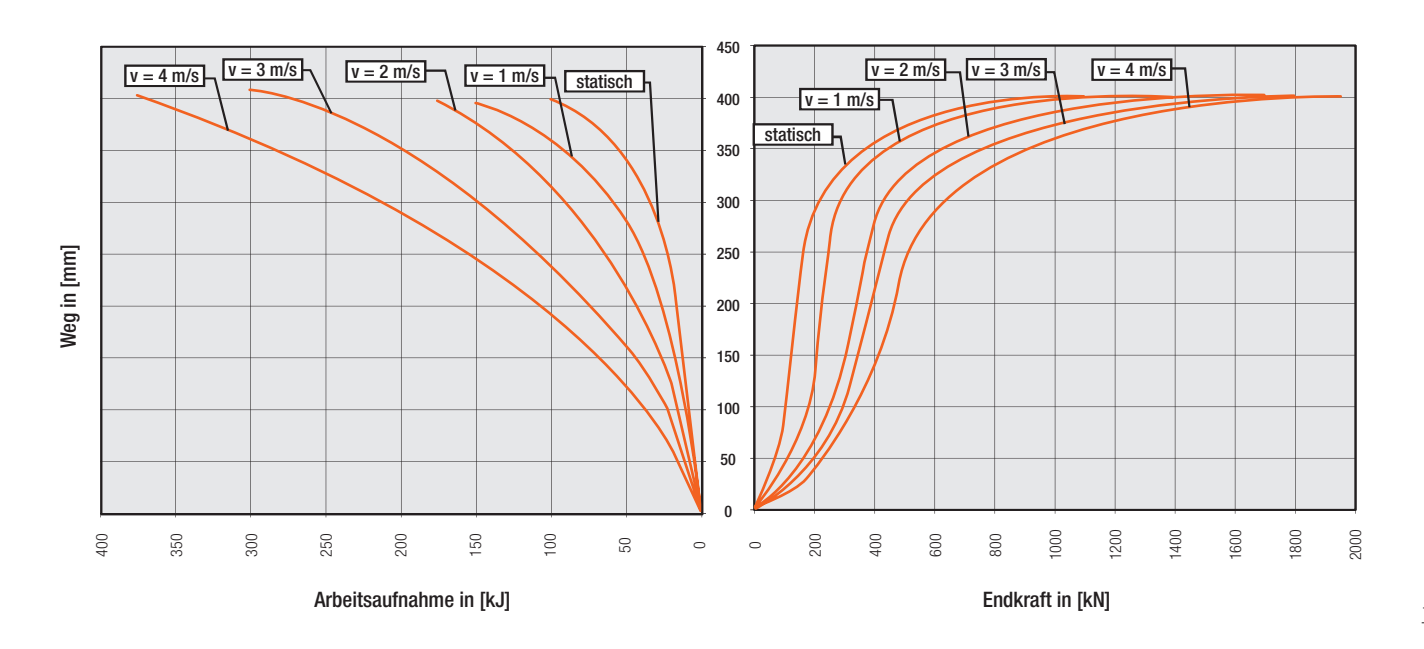

## www.conductix.com

#### Conductix-Wampfler

Unsere Energie- und Datenübertragungslösungen halten die Anlagen unserer Kunden rund um die Uhr, 365 Tage im Jahr, in Betrieb.

Ihr nächstgelegenes Verkaufsbüro finden Sie unter: [www.conductix.contact](http://www.conductix.contact)

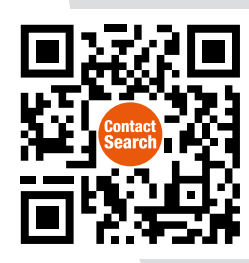

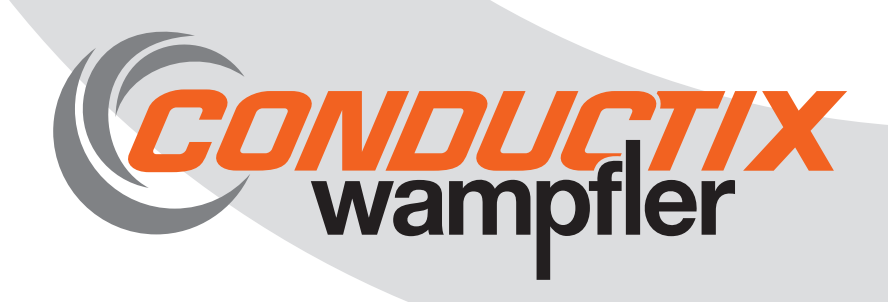